## **BIOS**

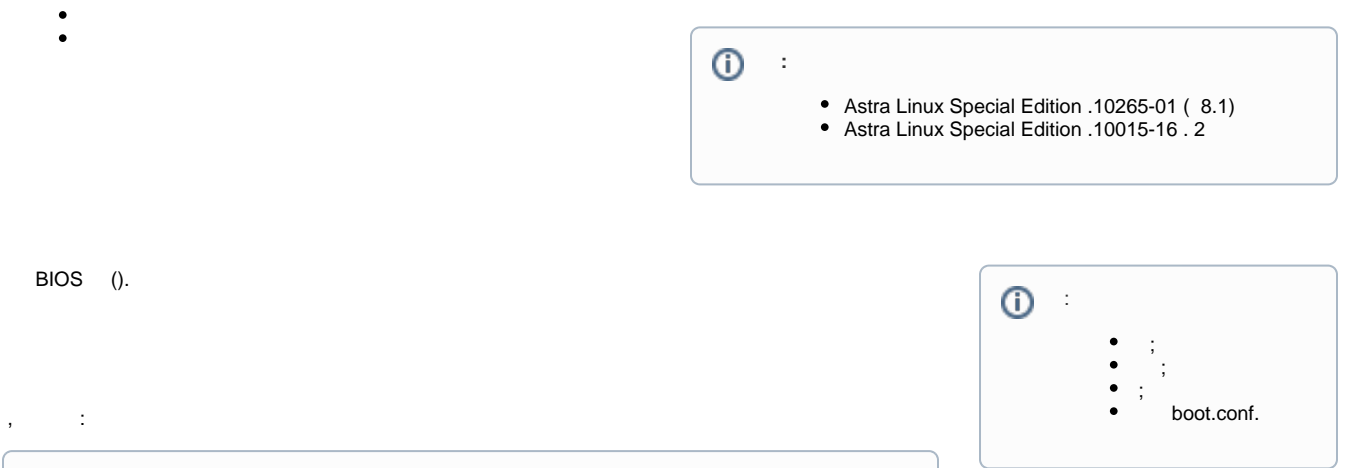

<span id="page-0-0"></span>"Autoboot in xx sec, PRESS SPACE TO DISABLE IT."

"".

<span id="page-0-1"></span>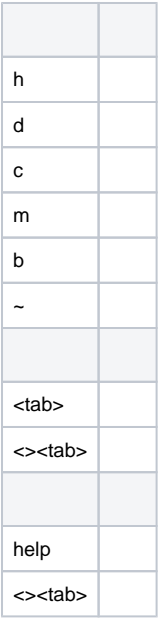